Государственное профессиональное образовательное учреждение «Кемеровский аграрный техникум» имени Г.П.Левина

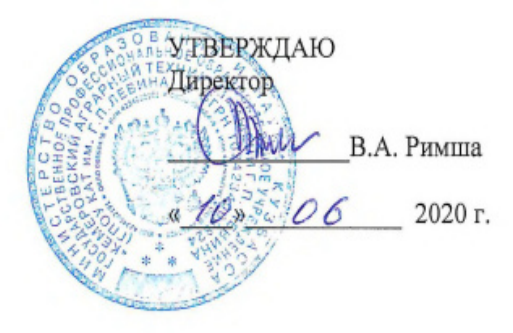

#### РАБОЧАЯ ПРОГРАММА

учебной дисциплины

# ОП.06. ИНФОРМАЦИОННЫЕ ТЕХНОЛОГИИ В ПРОФЕССИОНАЛЬНОЙ ДЕЯТЕЛЬНОСТИ

Специальность:

23.02.07 Техническое обслуживание и ремонт двигателей, систем и агрегатов автомобилей

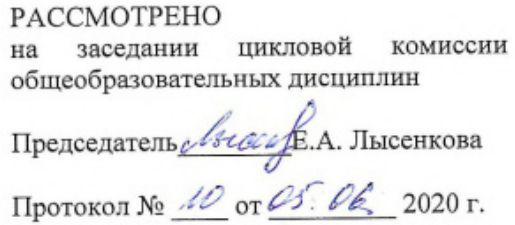

СОГЛАСОВАНО Заместитель директора по учебной работе

 $E.M.$  Яковлева<br>  $\frac{\sqrt{2}}{2\pi}$   $\frac{1}{2020}$  г.

×.

Автор-составитель: И.Г. Филимонова, преподаватель. ГПОУ КАТ им. Г.П.Левина.

Рабочая программа учебной дисциплины ОП.06. Информационные технологии в профессиональной деятельности составлена в соответствии с федеральным государственным образовательным стандартом среднего профессионального образования по специальности 23.02.07 Техническое обслуживание и ремонт двигателей, систем и агрегатов автомобилей, утвержденным приказом Министерства образования и науки Российской Федерации от 09.12.2016 N 1568, с учетом профессионального стандарта «Специалист по техническому диагностированию и контролю технического состояния автотранспортных средств при периодическом техническом осмотре», утвержденного приказом Министерства труда и социальной защиты Российской Федерации от 23.03.2015 N 187н, с учетом получаемой профессии, с учетом примерной программы учебной дисциплины для данной специальности от 2017 г.

 $\overline{2}$ 

 $\overline{2}$ 

# СОДЕРЖАНИЕ

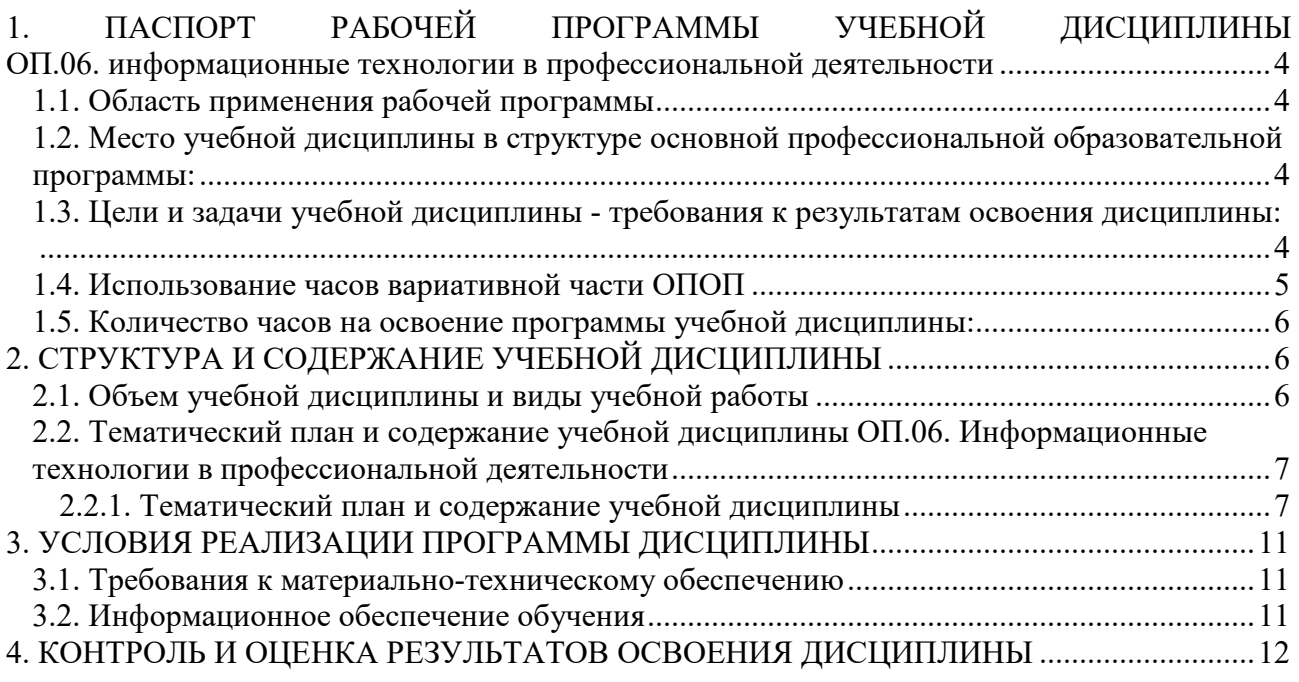

# **1. ПАСПОРТ РАБОЧЕЙ ПРОГРАММЫ УЧЕБНОЙ ДИСЦИПЛИНЫ ОП.06. ИНФОРМАЦИОННЫЕ ТЕХНОЛОГИИ В ПРОФЕССИОНАЛЬНОЙ ДЕЯТЕЛЬНОСТИ**

#### **1.1. Область применения рабочей программы**

Рабочая программа учебной дисциплины ОП.06. Информационные технологии в профессиональной деятельности составлена в соответствии с федеральным государственным образовательным стандартом среднего профессионального образования по специальности 23.02.07 Техническое обслуживание и ремонт двигателей, систем и агрегатов автомобилей, утвержденным приказом Министерства образования и науки Российской Федерации от 09.12.2016 N 1568, с учетом профессионального стандарта «Специалист по техническому диагностированию и контролю технического состояния автотранспортных средств при периодическом техническом осмотре», утвержденного приказом Министерства труда и социальной защиты Российской Федерации от 23.03.2015 N 187н, и с учетом получаемой профессии.

Рабочая программа учебной дисциплины может быть использована в дополнительном профессиональном образовании (в программах повышения квалификации и переподготовки).

#### **1.2. Место учебной дисциплины в структуре основной профессиональной образовательной программы:**

дисциплина входит в состав общепрофессиональных дисциплин профессионального цикла.

#### **1.3. Цели и задачи учебной дисциплины - требования к результатам освоения дисциплины**:

В результате освоения учебной дисциплины обучающийся должен:

**Знать:** 

 правила построения чертежей деталей, планировочных и конструкторских решений, трёхмерных моделей деталей в программе Компас 3D;

способы графического представления пространственных образов;

 возможности пакетов прикладных программ компьютерной графики в профессиональной деятельности;

 основные положения конструкторской, технологической и другой нормативной документации применительно к программам компьютерной графики в профессиональной деятельности;

основы трёхмерной графики;

программы, связанные с работой в профессиональной деятельности.

**Уметь:** 

 оформлять в программе Компас 3D проектно-конструкторскую, технологическую и другую техническую документацию в соответствии с действующей нормативной базой;

 строить чертежи деталей, планировочных и конструкторских решений, трёхмерные модели деталей;

– решать графические задачи;

работать в программах, связанных с профессиональной деятельностью.

#### **Общие компетенции:**

ОК 01. Выбирать способы решения задач профессиональной деятельности, применительно к различным контекстам.

ОК 02. Осуществлять поиск, анализ и интерпретацию информации, необходимой для выполнения задач профессиональной деятельности.

ОК 04. Работать в коллективе и команде, эффективно взаимодействовать с коллегами, руководством, клиентами.

ОК 09. Использовать информационные технологии в профессиональной деятельности.

ОК 10. Пользоваться профессиональной документацией на государственном и иностранном языке.

### **Профессиональные компетенции:**

ПК 5.1. Планировать деятельность подразделения по техническому обслуживанию и ремонту систем, узлов и двигателей автомобиля.

ПК 5.2. Организовывать материально-техническое обеспечение процесса по техническому обслуживанию и ремонту автотранспортных средств.

ПК 5.3. Осуществлять организацию и контроль деятельности персонала подразделения по техническому обслуживанию и ремонту автотранспортных средств.

ПК 5.4. Разрабатывать предложения по совершенствованию деятельности подразделения, техническому обслуживанию и ремонту автотранспортных средств.

ПК 6.1. Определять необходимость модернизации автотранспортного средства.

ПК 6.2. Планировать взаимозаменяемость узлов и агрегатов автотранспортного средства и повышение их эксплуатационных свойств.

ПК 6.4. Определять остаточный ресурс производственного оборудования.

# **1.4. Использование часов вариативной части ОПОП**

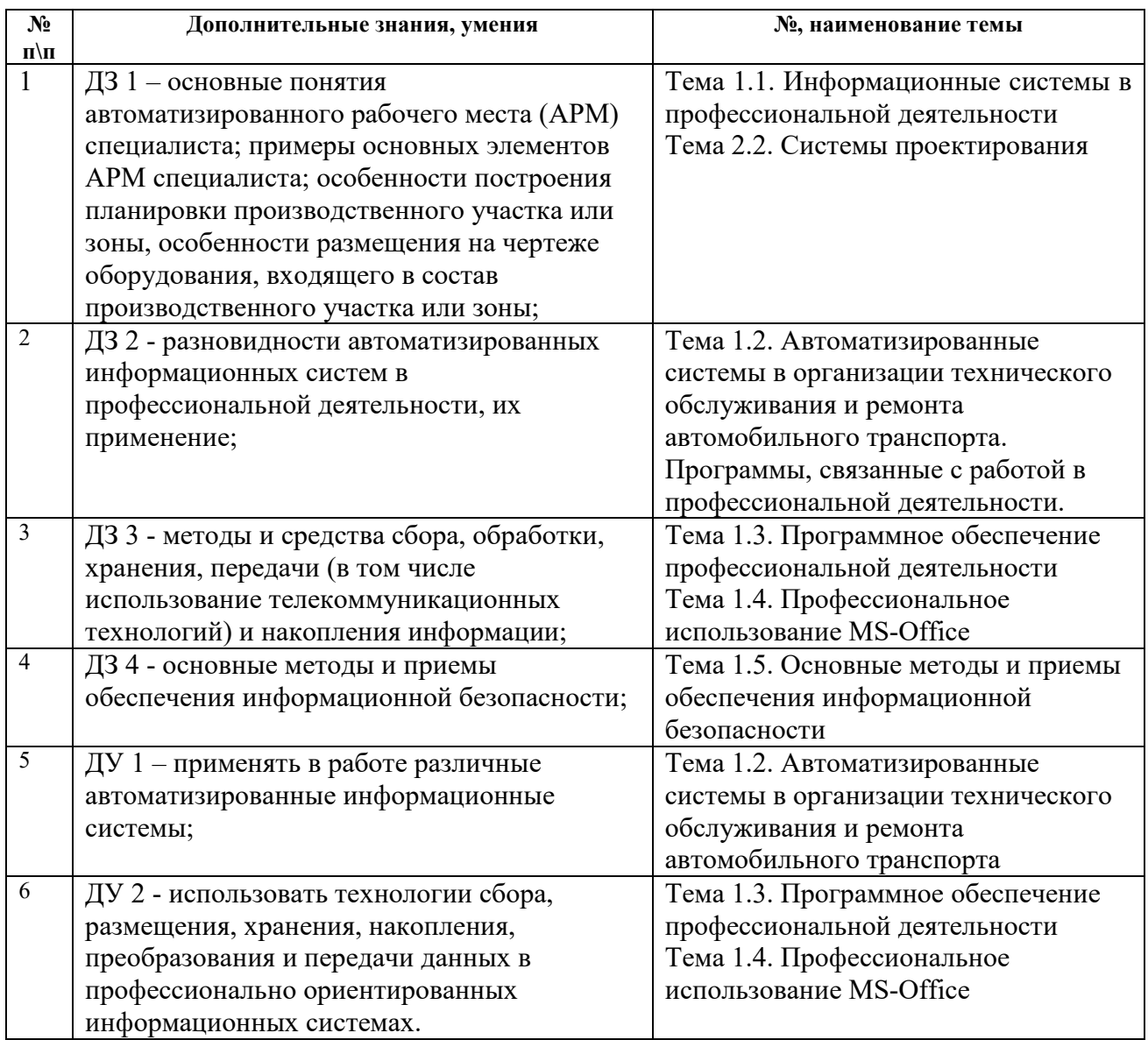

Количество часов по учебной дисциплине ОП.06. Информационные технологии в профессиональной деятельности обязательной части программы подготовки специалистов среднего звена увеличено за счет часов вариативной части для формирования дополнительных знаний, умений, которые помогут обучающимся выдержать конкуренцию при трудоустройстве. Обоснование включения в рабочую программу часов вариативной части в количестве 36 часов отражено в протоколах ЦК и круглого стола с представителями бизнес-среды.

# **1.5. Количество часов на освоение программы учебной дисциплины:**

максимальной учебной нагрузки обучающегося **90** часов, в том числе: *по очной форме обучения:* 

обязательной аудиторной учебной нагрузки обучающегося **60** часов; самостоятельной работы обучающегося **30** часов.

# **2. СТРУКТУРА И СОДЕРЖАНИЕ УЧЕБНОЙ ДИСЦИПЛИНЫ**

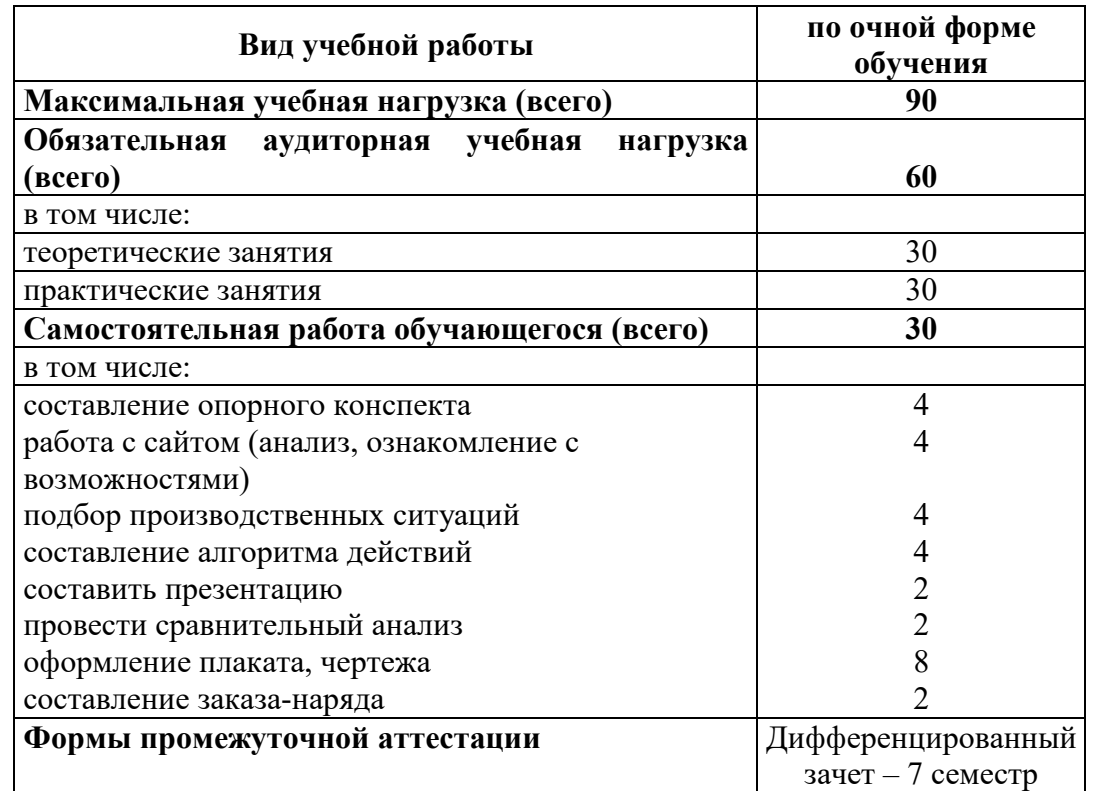

#### **2.1. Объем учебной дисциплины и виды учебной работы**

# **2.2. Тематический план и содержание учебной дисциплины ОП.06. Информационные технологии в профессиональной деятельности**

**2.2.1. Тематический план и содержание учебной дисциплины** 

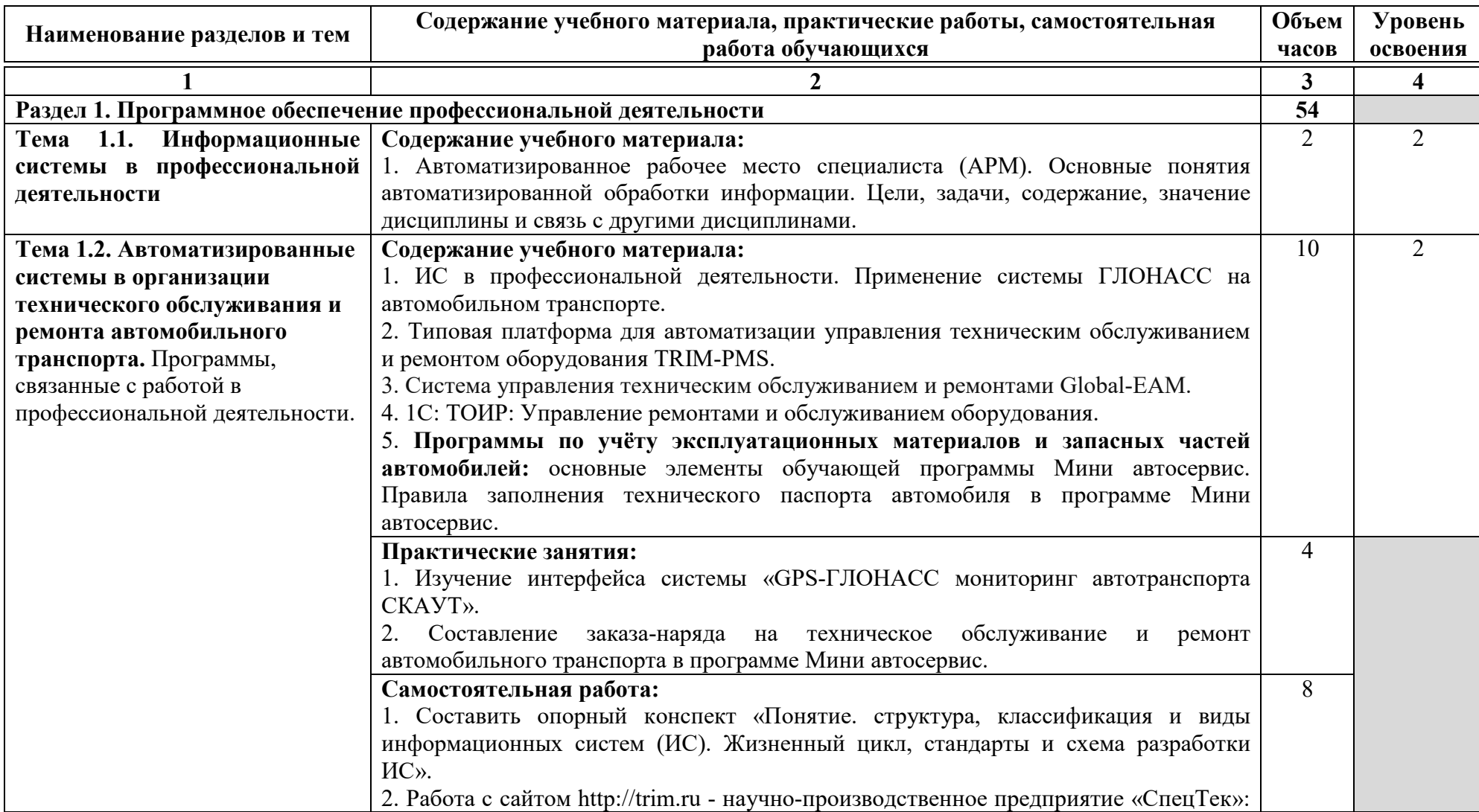

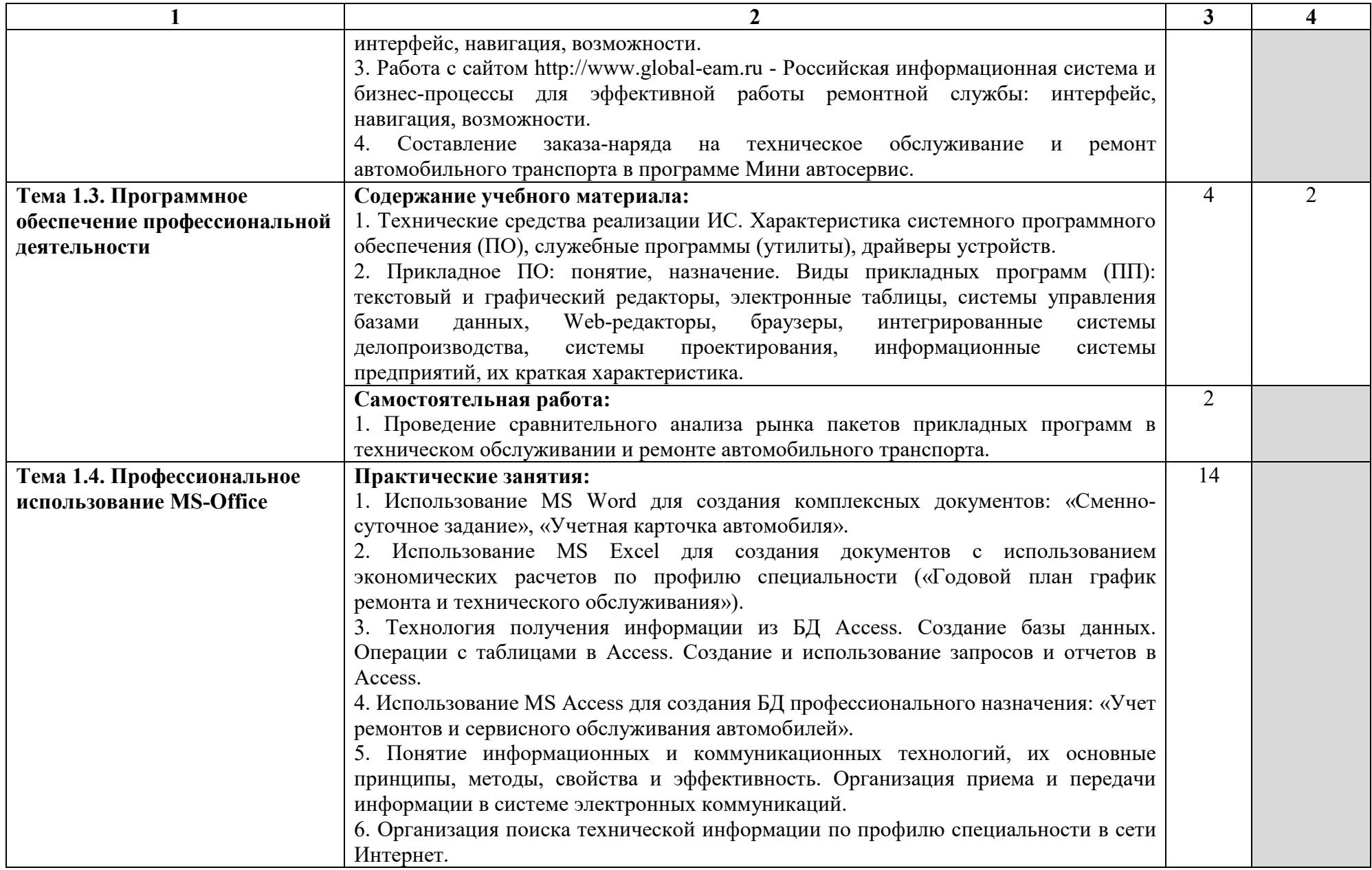

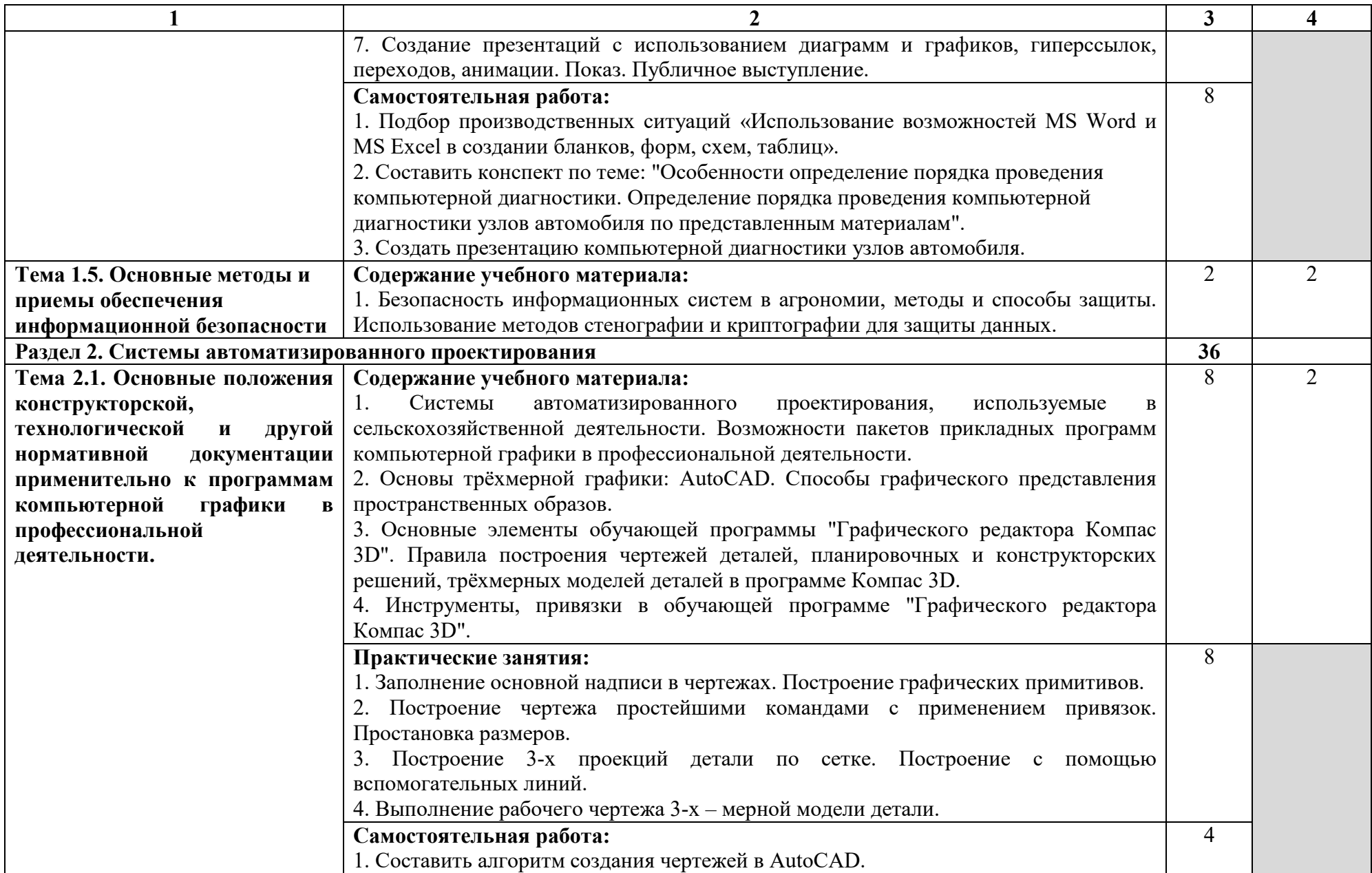

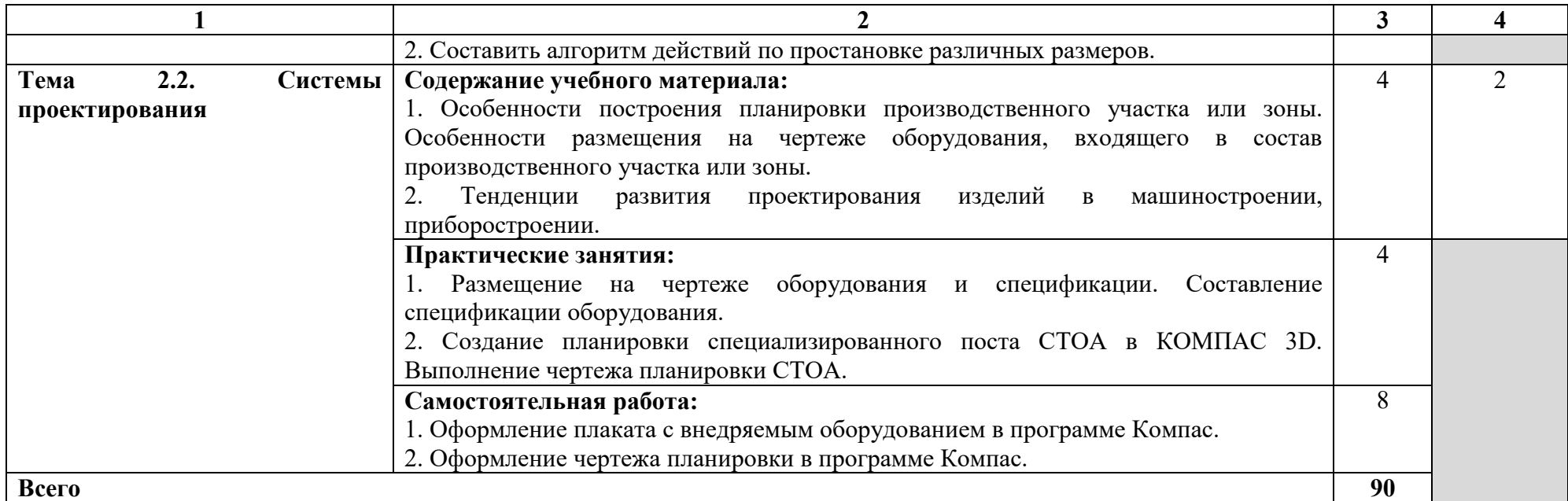

Для характеристики уровня освоения учебного материала используются следующие обозначения: 1 – ознакомительный (узнавание ранее изученных объектов, свойств);

2 – репродуктивный (выполнение деятельности по образцу, инструкции или под руководством);

3 – продуктивный (планирование и самостоятельное выполнение деятельности, решение проблемных задач).

# **3. УСЛОВИЯ РЕАЛИЗАЦИИ ПРОГРАММЫ ДИСЦИПЛИНЫ**

#### **3.1. Требования к материально-техническому обеспечению**

Реализация учебной дисциплины требует наличия учебной лаборатории информационных технологий в профессиональной деятельности.

Лаборатория информационных технологий в профессиональной деятельности оснащена следующим оборудованием и техническими средствами обучения: рабочее место преподавателя (компьютер с лицензионным программным обеспечением и мультимедиа проектор), столы для обучающихся, персональные компьютеры в количестве, обеспечивающем занятие подгруппы, объединённые в локальную сеть и имеющие электронную почту, необходимая для проведения занятий методическая и справочная литература, комплект учебно-методической документации.

# **3.2. Информационное обеспечение обучения**

# **Перечень рекомендуемых учебных изданий, интернет-ресурсов, дополнительной литературы**

# **Основные источники (ОИ):**

1. Гвоздева, В. А. Информатика, автоматизированные информационные технологии и системы [Текст]: учебник / В.А. Гвоздева – Москва: ИД «ФОРУМ» : ИНФРА-М, 2019. – 542 с. – (Среднее профессиональное образование). – ISBN 978-5-8199-0856-3. – Текст: электронный. – URL: https://znanium.com/catalog/product/999615 (дата обращения: 28.05.2020). – Режим доступа: для авторизир. пользователей. – Текст: электронный.

2. Сергеева, И. И. Информатика: учебник / И.И. Сергеева, А.А. Музалевская, Н.В. Тарасова. – 2-е изд., перераб. и доп. – Москва: ИД «ФОРУМ»: ИНФРА-М, 2019. – 384 с. – (Среднее профессиональное образование). – ISBN 978-5-8199-0775-7 // ЭБС «Znanium». – URL: https://znanium.com/catalog/product/1002014 (дата обращения: 28.05.2020). – Режим доступа: для авторизир. пользователей. – Текст: электронный.

3. Федотова, Е. Л. Информационные технологии в профессиональной деятельности: учебное пособие / Е.Л. Федотова. – Москва: ИД ФОРУМ: НИЦ ИНФРА-М, 2021. - 367 с. – Профессиональное образование. – ISBN 978-5-8199-0752-8 // ЭБС «Znanium». – URL: https://znanium.com/catalog/product/1189329 (дата обращения: 28.05.2020). – Режим доступа: для авторизир. пользователей. – Текст: электронный.

#### **Дополнительные источники (ДИ):**

1. Конакова, И.П. Основы работы в «КОМПАС-График V 14»: практикум/ И.П. Кондакова, Э.Э. Истомина. – 2-е изд., стер. – Москва: ФЛИНТА: Изд-во Урал. ун-та, 2017. – 104 с. – ISBN 978-5-9765-3135-2 // ЭБС «Znanium». – URL: https://znanium.com/catalog/product/947714 (дата обращения: 28.05.2020). – Режим доступа: для авторизир. пользователей. – Текст: электронный.

2. Основы автоматизированного проектирования: учебник / под ред. А.П. Карпенко. – Москва: ИНФРА-М, 2019. – 329 с. – (Высшее образование: Бакалавриат). – ISBN 978-5-16- 010213-9. // ЭБС «Znanium». – URL: https://znanium.com/catalog/product/1019248 (дата обращения: 28.05.2020). – Режим доступа: для авторизир. пользователей. – Текст: электронный.

# **Интернет-ресурсы (ИР):**

1. Научно-производственное предприятие «СпецТек»: официальный сайт. – URL: http://trim.ru (дата обращения: 28.05.2020). – Текст: электронный.

2. Система управления техническим обслуживанием и ремонтами: официальный сайт. – URL: global-eam.ru (дата обращения: 28.05.2020). – Текст: электронный.

# 4. КОНТРОЛЬ И ОЦЕНКА РЕЗУЛЬТАТОВ ОСВОЕНИЯ ДИСЦИПЛИНЫ

Контроль  $\mathbf{M}$ оценка результатов освоения дисциплины осуществляется преподавателем в процессе проведения практических занятий, тестирования, а также выполнения обучающимися индивидуальных заданий.

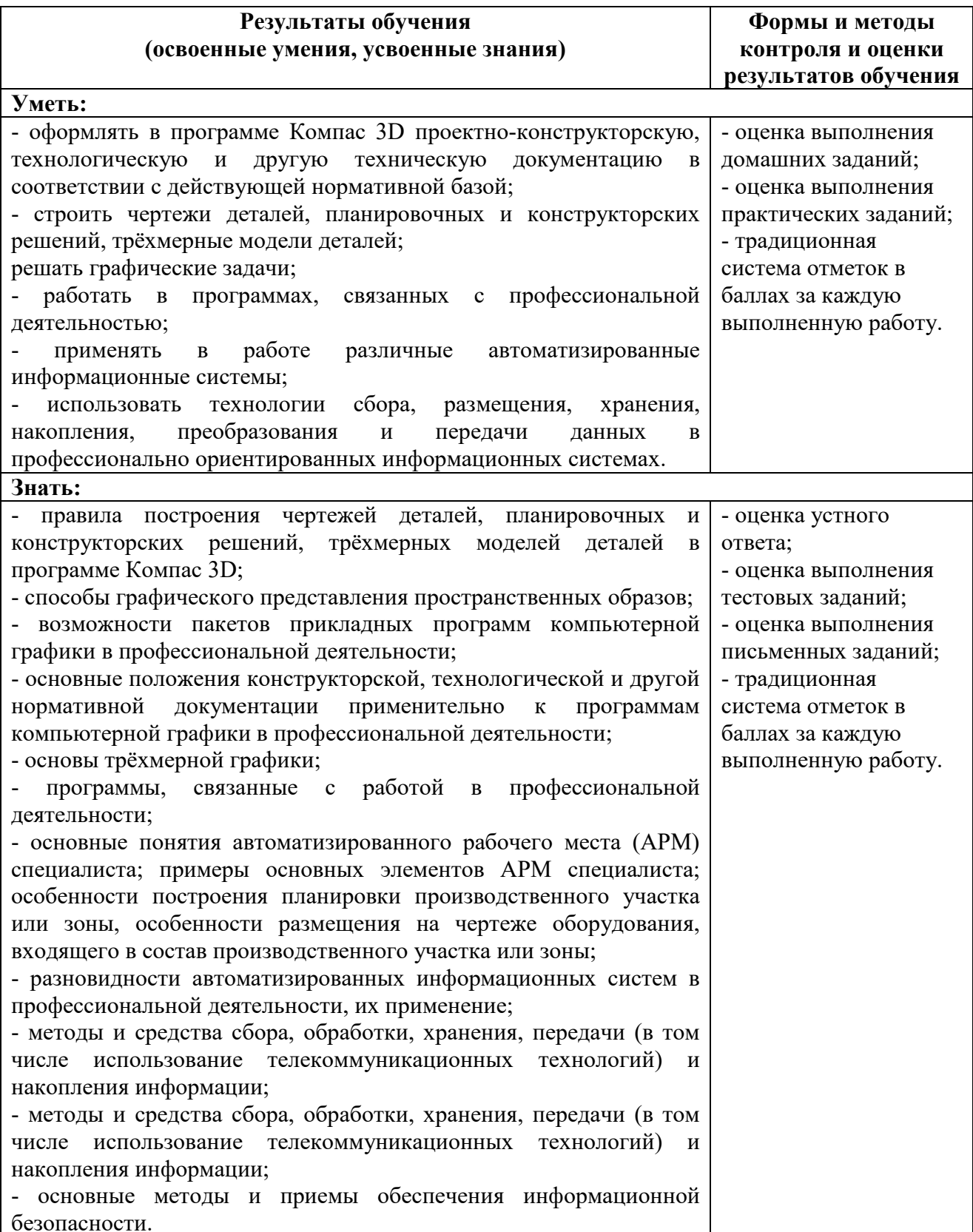